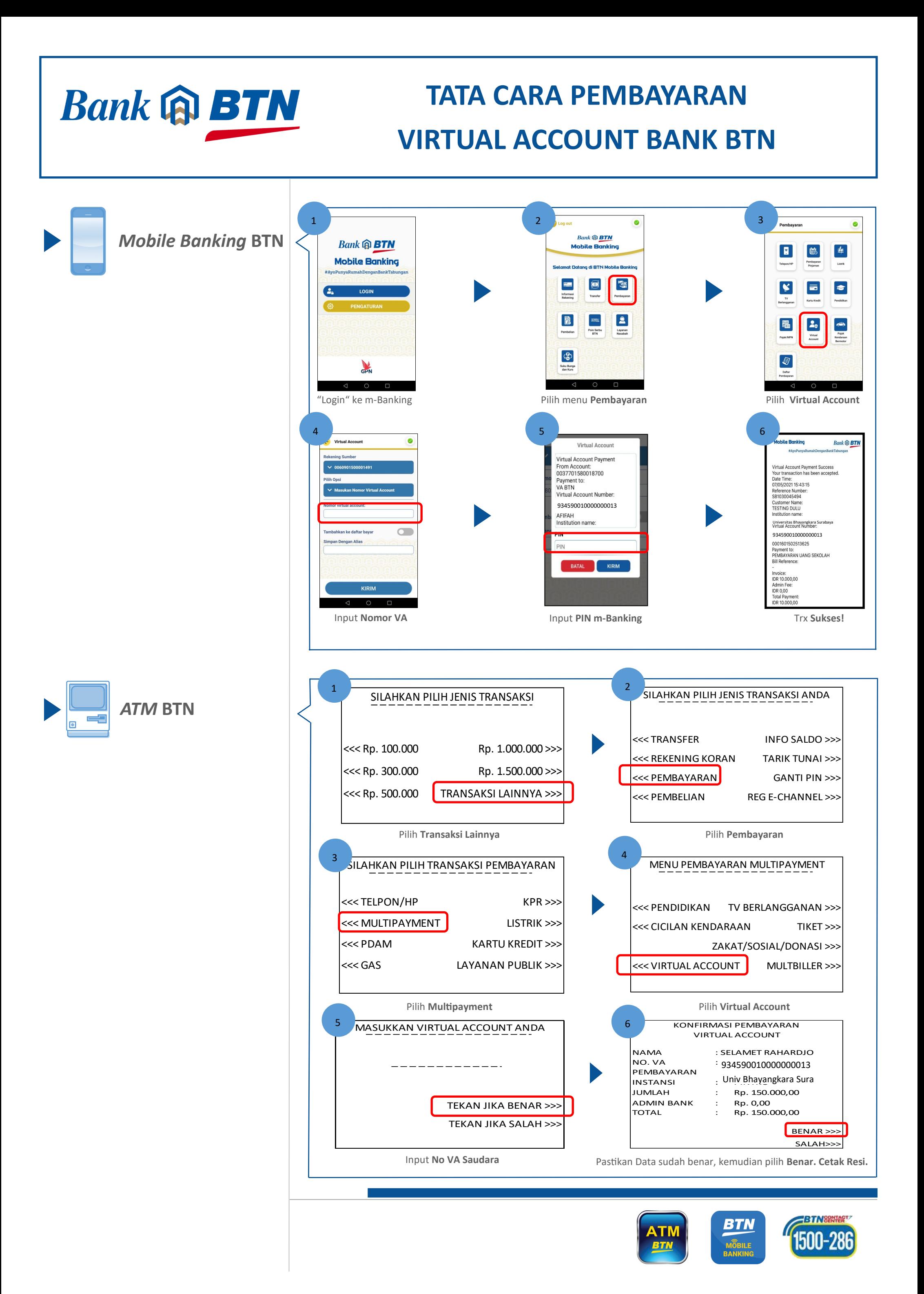

## **TATA CARA PEMBAYARAN VIRTUAL ACCOUNT BANK BTN**

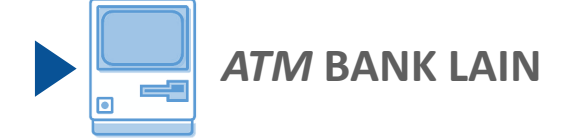

**Bank @ BTN** 

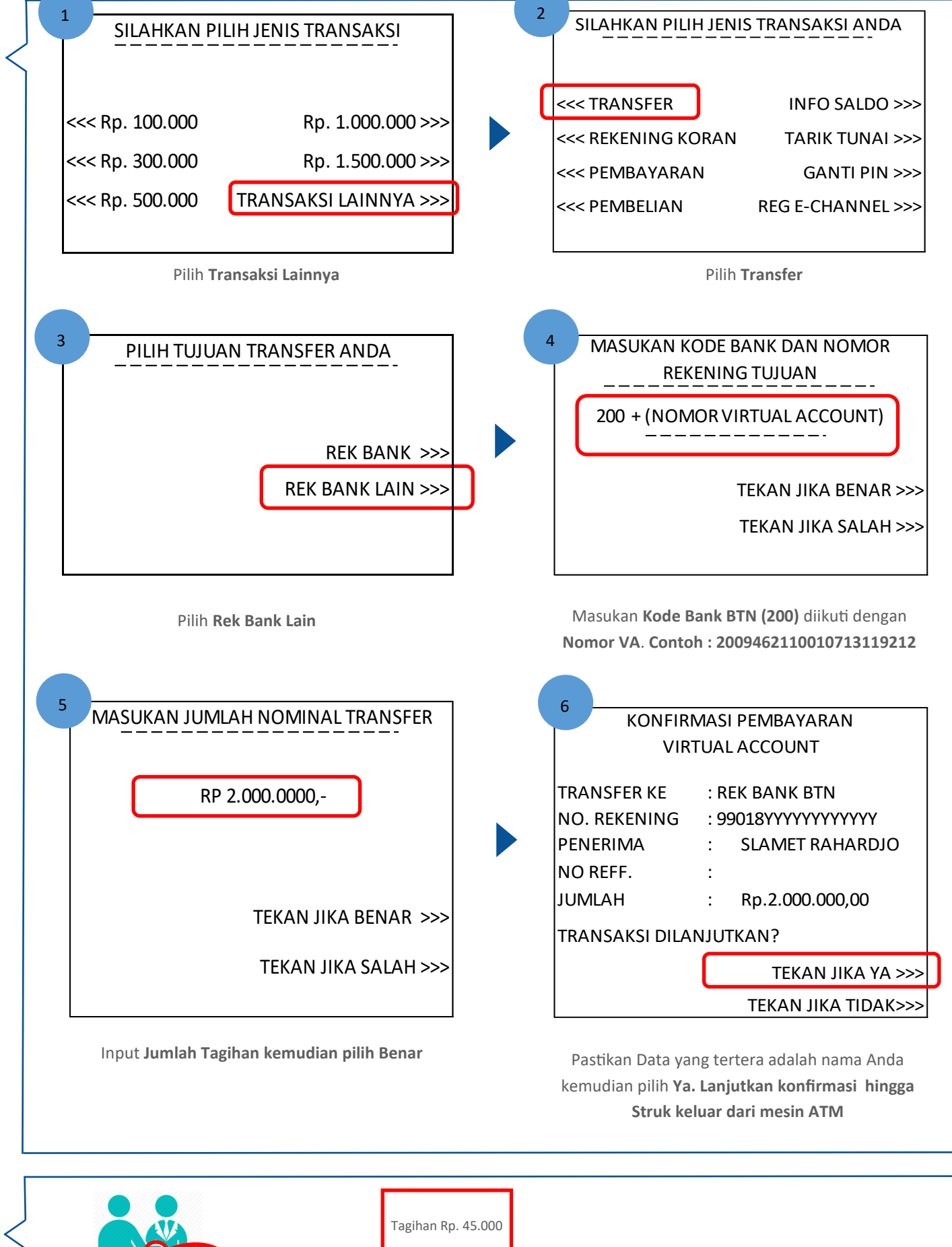

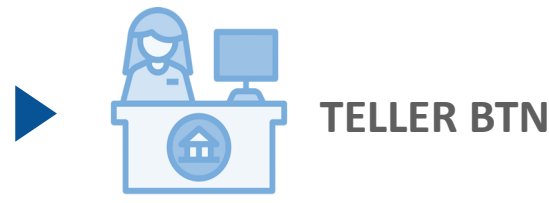

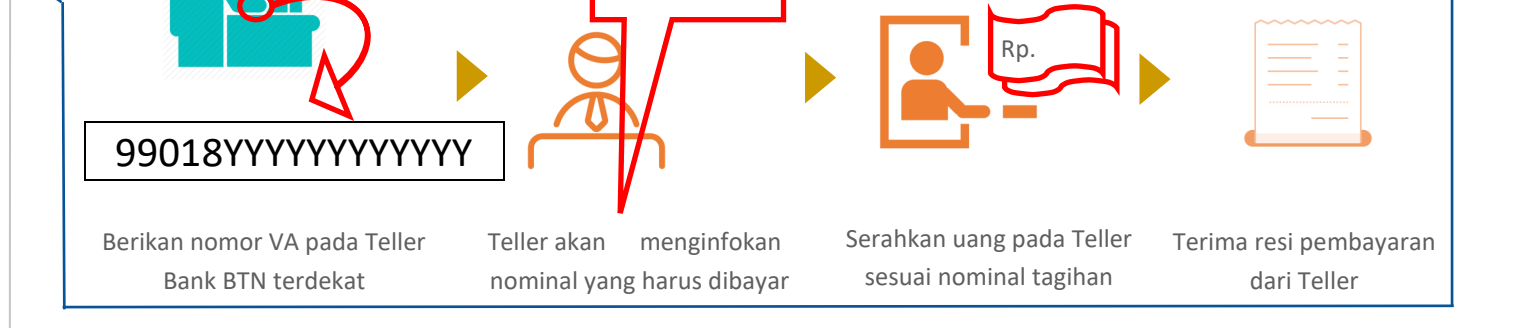

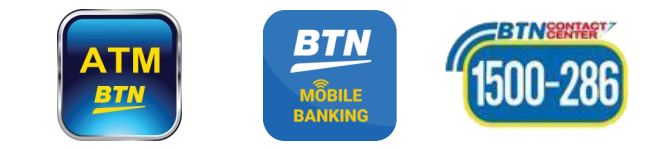

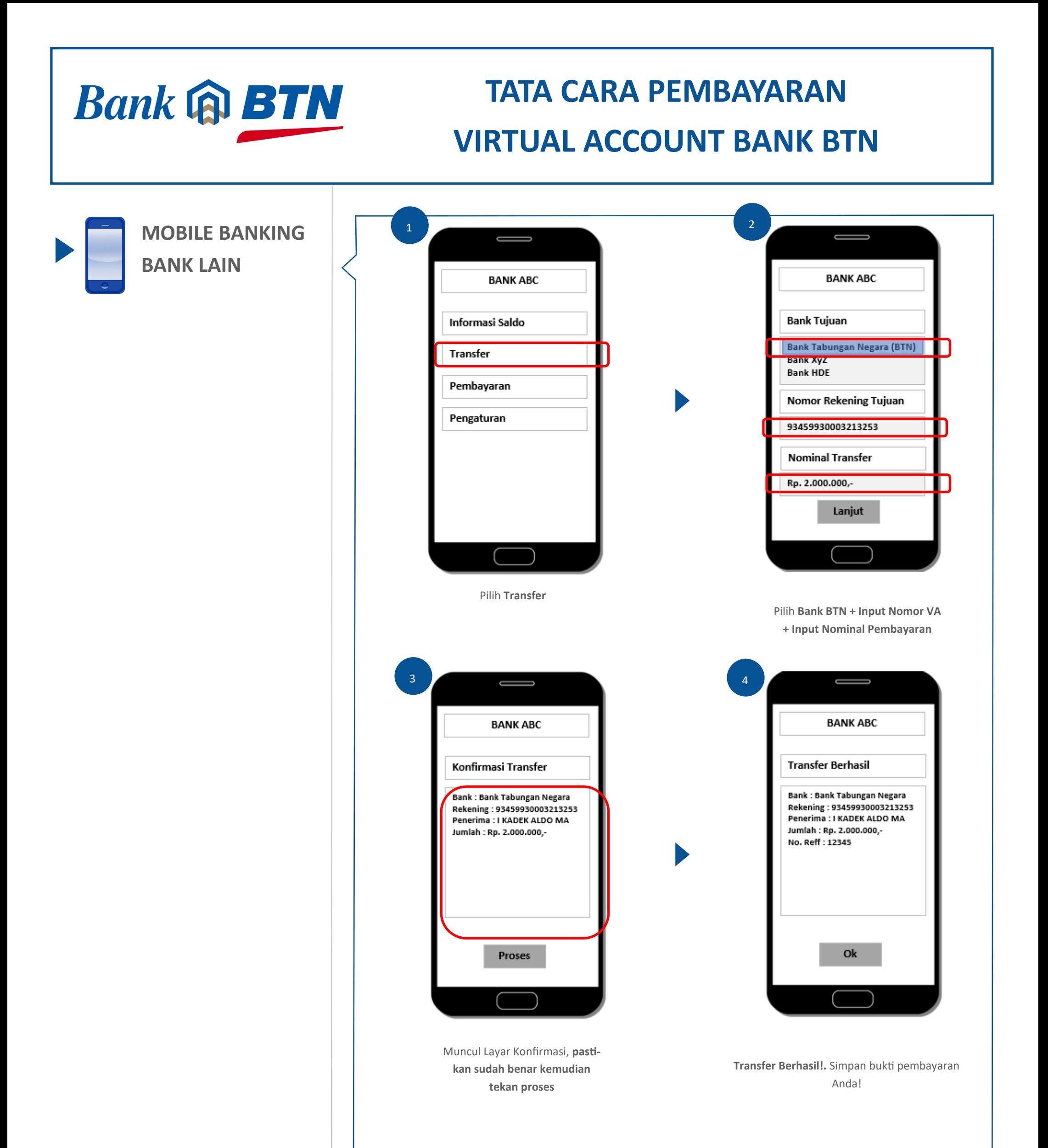

Catatan:

Langkah—Langkah di atas adalah bersifat umum dan digunakan untuk memberikan kemudahan ilustrasi.

Setiap Bank dimungkinkan memiliki alur proses dan tampilan yang berbeda—beda.

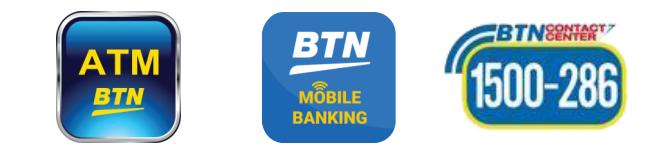